$\overline{M}$ S W  $Z_{\cdot}$  $\mathbf{I}$  $\overline{B}$  $\,$ , . .

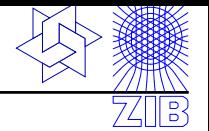

### **SoPlex**

and

ZIMPL

**Thorsten Koch, ZIB** 

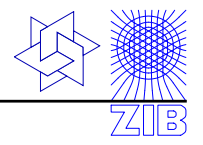

# $\min c^T x$

#### subject to  $Ax \ge b$

- with  $c \in \mathbb{R}^n$ 
	- $x \in \mathbb{R}^n$
	- $A \in \mathbb{R}^{k \times n}$
	- $b \in \mathbb{R}^k$
- and  $k \geq n$  and A has full rank

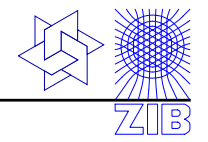

### $max$   $c^Tx$

### subject to  $Ax \le b$

### $x \geqslant 0$

with  $c \in \mathbb{R}^n$ ,  $x \in \mathbb{R}^n$ ,  $A \in \mathbb{R}^{k \times n}$ ,  $b \in \mathbb{R}^k$ .

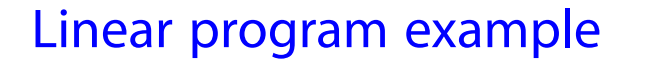

M S W  $Z \quad I \qquad B \qquad , \ldots$ 

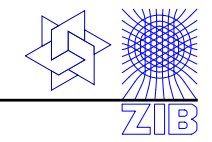

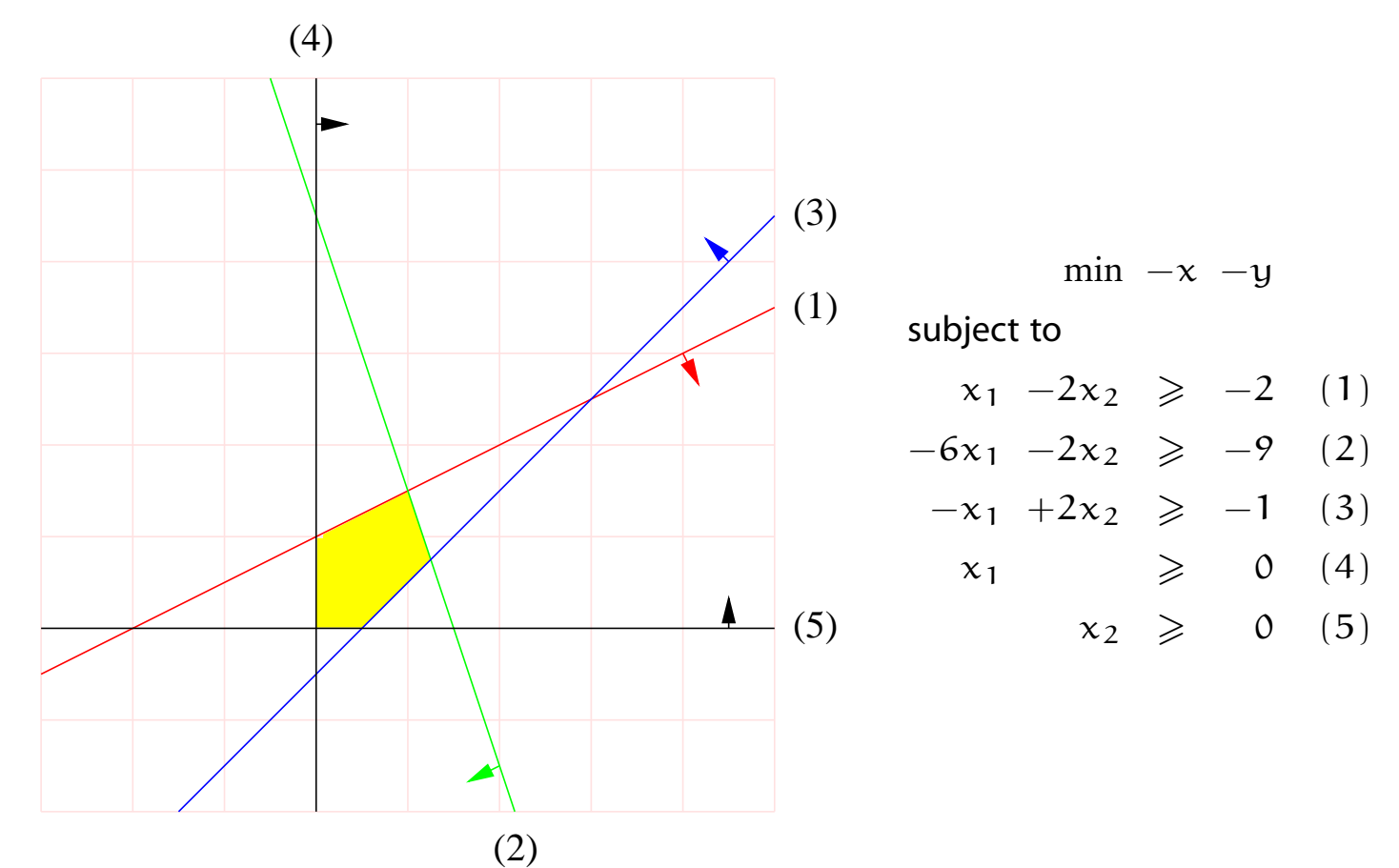

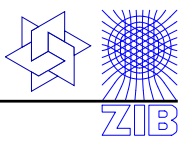

#### The Sequential object-oriented simplex class library

- $\blacktriangleright$  Implementation of the revised simplex algorithm
- $\blacktriangleright$  Primal and dual solving routines
- $\triangleright$  Row and column based basis representation
- $\blacktriangleright$  Can solve instances with a million non-zero elements
- $\blacktriangleright$  C++ class library and standalone program
- $\triangleright$  Very portable: compiles with C++ compilers from GNU, Compaq, Intel, SUN, HP, SGI, IBM, and even M\$
- $\blacktriangleright$  Licensed to several commercial companies
- $\blacktriangleright$  Free for non commercial academic use

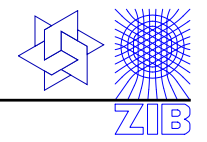

#### SoPlex is a linear program solver.

#### It can not solve integer programs,

i.e.  $x \in \mathbb{Z}^n$ .

#### For this we have SCIP, please wait for the next talk.

**Status** 

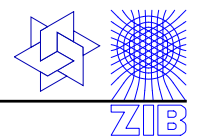

- ► Currently one of the top free LP-Solvers
- Initially developed in 1996 by Roland Wunderling, as part of his PhD thesis Paralleler und Objektorientierter Simplex-Algorithmus
- SoPlex is under continous development
- While slower than, for example, CPLEX, adaquate for many tasks

Available at

http://www.zib.de/Optimization/Software/Soplex

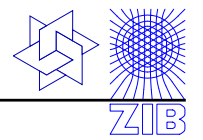

#### Zuse Institute Mathematical Programming Language

- $\blacktriangleright$  Algebraic modeling language, like AMPL, GAMS, etc.
- $\blacktriangleright$  Transforms mathematical descriptions of linear mixed integer models into solver input
- $\blacktriangleright$  Easy to use
- $\blacktriangleright$  Has been used in several industry projects and lectures
- I Can generate models with more than 10 million variables
- **Released under GNU GPL**

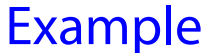

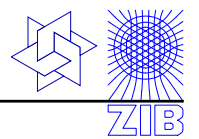

#### A Zimpl model consists of

- $\blacktriangleright$  Sets
- **> Parameters**
- $\blacktriangleright$  Variables
- Objective
- $\blacktriangleright$  Constraints

Let  $G = (V, E)$  be a complete graph, with V being the set of cities and E being the set of links between the cities. Introducing binary variables  $x_{i,j}$  for each  $(i,j) \in E$  indicating if edge  $(i, j)$  is part of the tour, the TSP can be written as:

$$
\min \sum_{(i,j)\in E} d_{ij}x_{ij} \qquad \text{subject to}
$$
\n
$$
\sum_{(i,j)\in \delta_{\nu}} x_{ij} = 2 \qquad \text{for all } \nu \in V
$$
\n
$$
\sum_{(i,j)\in E(U)} x_{ij} \leq |U| - 1 \qquad \text{for all } U \subseteq V, \emptyset \neq U \neq V
$$
\n
$$
x_{ij} \in \{0, 1\} \qquad \text{for all } (i,j) \in E
$$

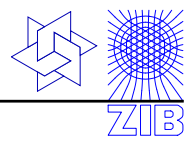

The data is read in from a file that lists for each city the name and the x and y coordinates. Distances between cities are assumed Euclidean.

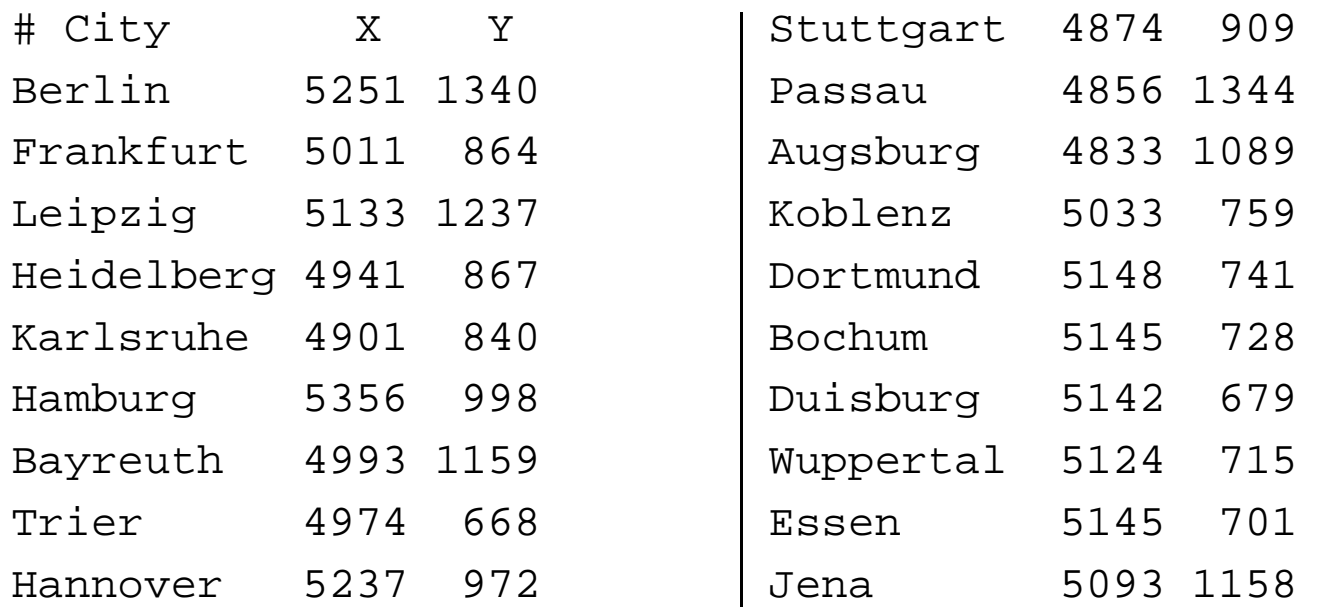

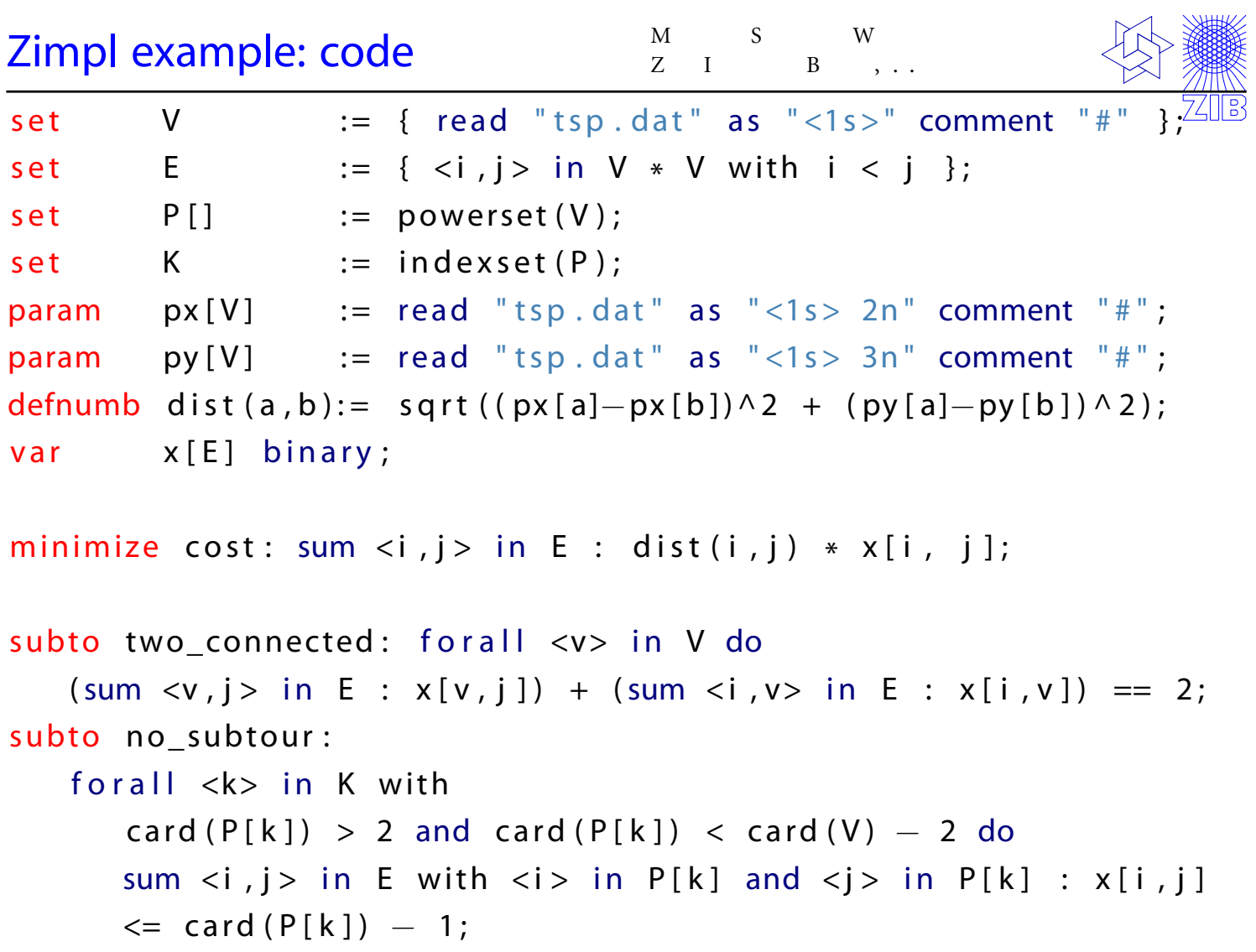

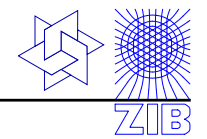

The resulting linear program has

171 variables, 239,925 constraints, and 22,387,149 non-zero entries

in the constraint matrix, giving an MPS-file size of 936 mb.

An optimal tour for the data on the previous slide is **Berlin**, Hamburg, Hannover, Dortmund, Bochum, Wuppertal, Essen, Duisburg, Trier, Koblenz, Frankfurt, Heidelberg, Karlsruhe, Stuttgart, Augsburg, Passau, Bayreuth, Jena, Leipzig, Berlin.

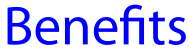

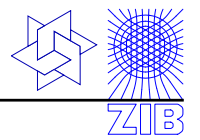

- Modeling languages make it much easier to rapidly experiment with models and ideas
- $\blacktriangleright$  The reproducibility of the results is increased
- $\blacktriangleright$  Higher solver independency
- Solver dependent transformation of special functions are possible

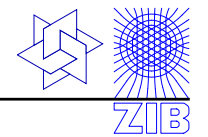

For a, b,  $c \in \mathbb{Z}$ ,  $a \in [-15, 15]$ ,  $b \in [-10, 20]$ ,  $c \in [-20, 10]$ ,

maximize  $5a + 3b + c$  subject to:

if  $(a \neq b$  and  $(|a - b| = 3c$  or  $c - a \ge 0)$ ) then  $a + b + c \ge 7$ else  $a + b \le 1$ 

can be formulated as an IP. But it is rather difficult. . .

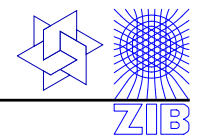

For a, b,  $c \in \mathbb{Z}$ ,  $a \in [-15, 15]$ ,  $b \in [-10, 20]$ ,  $c \in [-20, 10]$ , maximize  $5a + 3b + c$  subject to:

> if  $(a \neq b$  and  $(|a - b| = 3c$  or  $c - a \ge 0)$ ) then  $a + b + c \ge 7$ else  $a + b \le 1$

var a integer >=  $-15 \le$  15; var b integer >=  $-10 \le$  20; var c integer >=  $-20 \le -10$ ; maximize obj:  $5 * a + 3 * b + c$ ; subto c1: vif (a!=b and (vabs(a-b) ==  $3*c$  or c-a >= 0)) then  $a + b + c \ge 7$ else  $a + b \le 1$  end;

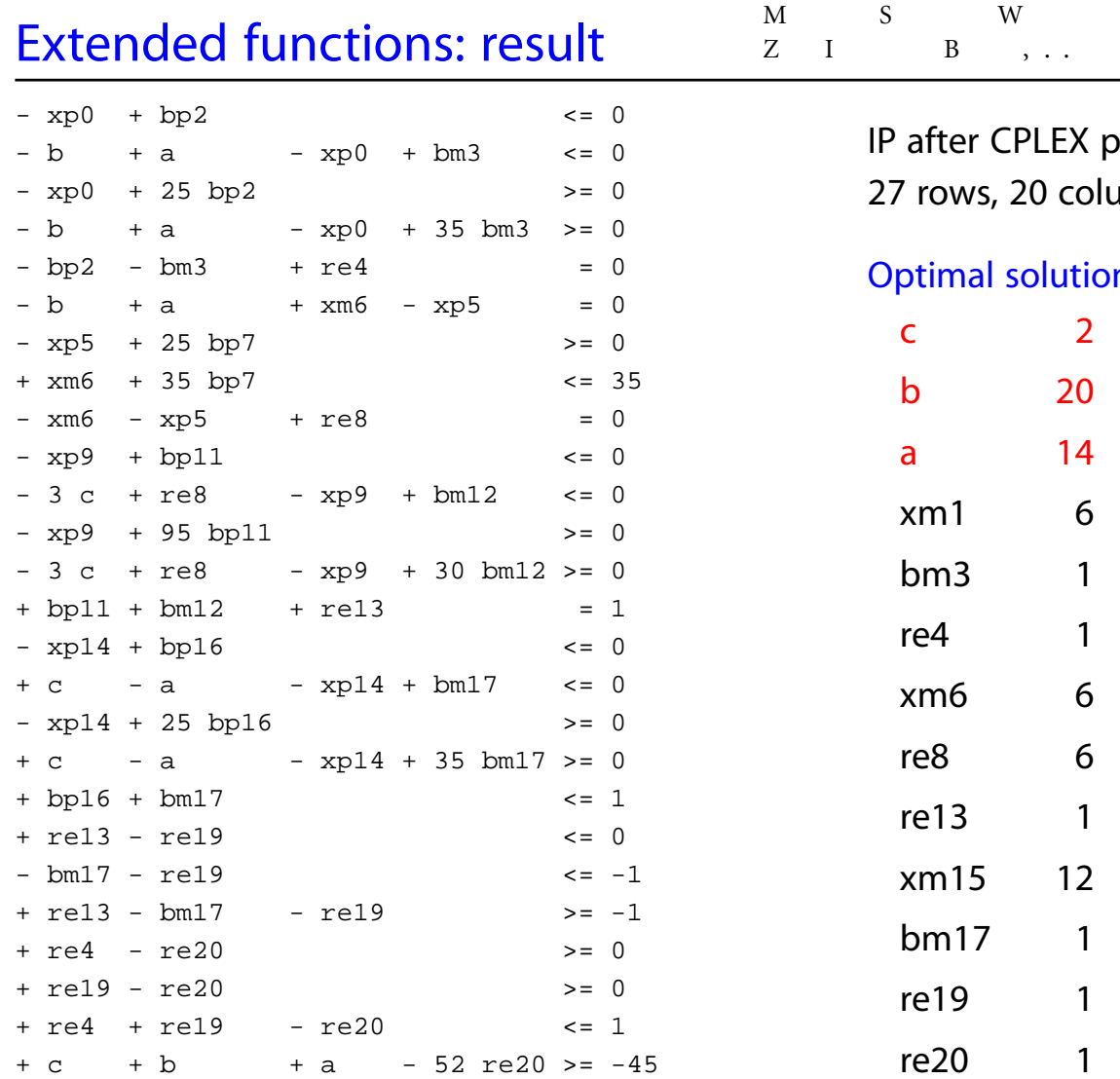

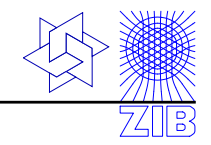

IP after CPLEX presolve: 27 rows, 20 columns, 77 NZE.

#### Optimal solution:

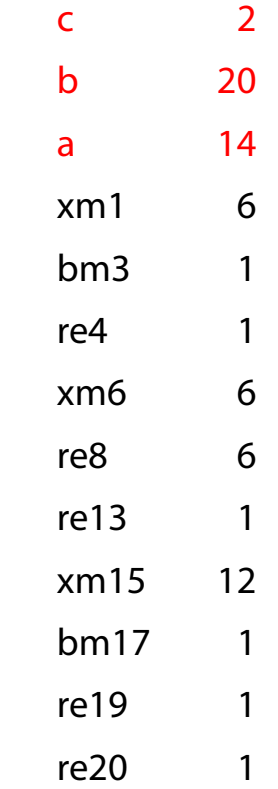

 $\mathbf{M}$  $\mathbf S$ W  $Z$  $\mathbf I$  $\mathbf{B}$ 

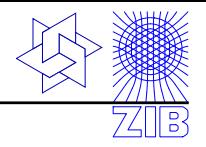

### www.zib.de/koch/zimpl

### THANK YOU!

## QUESTIONS?